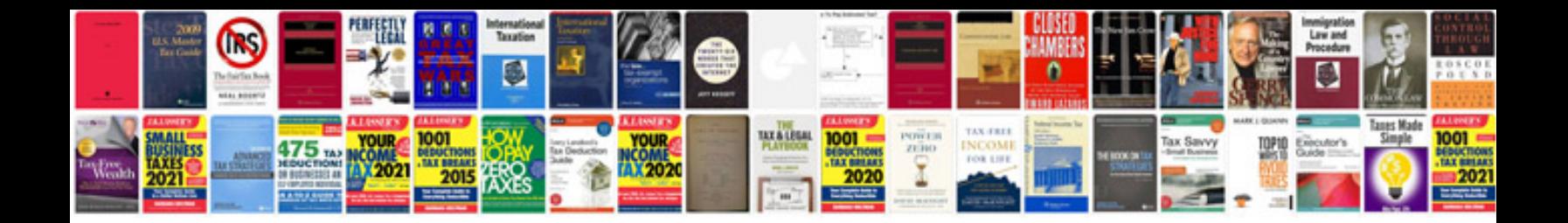

**Ethernet cable wiring diagram cat5e**

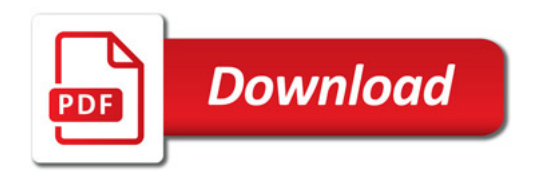

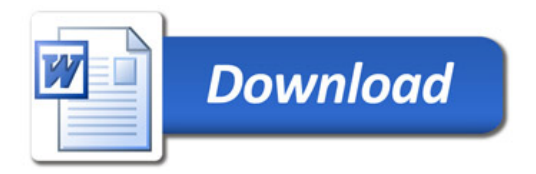